# An Overview of SystemVerilog for Design and Verification

Vighnesh Iyer, EECS 251B

#### Intention of this Lecture

- We use Chisel for all RTL written at Berkeley
	- Why bother with SystemVerilog?
- SystemVerilog is the de-facto industry standard
	- SV/UVM is used for (nearly) all industry verification
	- You will be asked about it in interviews
- Understand basic dynamic verification concepts
- Understand existing SystemVerilog code
- Inspire extensions to HDLs

SystemVerilog (SV) is an IEEE Standard 1800 https://standards.ieee.org/project/1800.html

Universal Verification Methodology (UVM) is a standard maintained by Accellera https://www.accellera.org/downloads/standards/uvm

## What is SystemVerilog

- IEEE 1800 standard
- A massive extension of Verilog with new constructs for design and verification
	- New data types (for RTL and testbenches)
	- OOP support
	- Constrained random API
	- Specification language (SystemVerilog Assertions (SVA))
	- Coverage specification API
- Fixing warts in Verilog
	- Synthesis simulation mismatch
	- Verilog was initially developed as a simulation language; synthesis emerged later

# SystemVerilog for Design

## Ending the Wire vs. Reg Confusion

#### **Verilog-2005**

- **wire** for LHS of assign statements
- **reg** for LHS of code inside always @ blocks

```
wire a;
reg b, c;
assign a = \underline{\ }always \mathbb{O}(\star) b = \_ \_ \_ \_ \_ ;always @(posedge clk) c <= ____;
```
#### **SystemVerilog**

- **logic** for LHS of assign statements
- **logic** for LHS of code inside always @ blocks

```
logic a, b, c;
assign a = \frac{1}{2}always \omega(*) b = \omega;
always @(posedge clk) c <= ____;
```
Both: the **containing statement** determines if the net is the output of a **register** or **combinational** logic

#### Signal Your Intent With Specific Always Blocks

#### **Verilog-2005**

```
always @(*) begin
    if (x) b = a;
     else b = !a;
end
```

```
always @(posedge clk) begin
    if (x) c \leq 1a;
     else c <= a;
end
```
Coding style is used to verify that c infers as a register and b as comb logic

#### **SystemVerilog**

```
always_comb begin
   if(x) b = a; else b = !a;
end
```

```
always_ff @(posedge clk) begin
    if (x) c \leq 1a;
     else c <= a;
end
```
New **always\_comb** and **always\_ff** statements for safety

#### Autoconnect (Implicit Port Connections)

• How many times have you done this?

```
module mod (input a, b, output c); endmodule
reg a, b; wire c;
mod x (.a(a), .b(b), .c(c));
```
- If the net names and their corresponding port names match, there's a **shortcut** mod x (.a, .b, .c);
- In SystemVerilog, there's a more concise **shortcut** mod  $x$   $(\cdot^*)$ ;
- Implicit connections only work if port names and widths match

#### Use Enums Over localparams

```
localparam STATE_IDLE = 2'b00;
localparam STATE_A = 2'b01;
localparam STATE_B = 2'b10;
reg [1:0] state;
```

```
always @(posedge clk) begin
     case (state)
         STATE_IDLE: state <= STATE_A;
         STATE_A: state <= STATE_B;
         STATE_B: state <= STATE_IDLE;
     endcase
end
```
#### **Verilog-2005 SystemVerilog**

```
typedef enum logic[1:0] {
     STATE_IDLE, STATE_A, STATE_B
} state_t;
state_t state;
```

```
always_ff @(posedge clk) begin
     case (state)
         STATE_IDLE: state <= STATE_A;
         STATE_A: state <= STATE_B;
         STATE_B: state <= STATE_IDLE;
     endcase
end
```
Enums automatically check whether all values can fit. Can be used as a net type. Adds **semantic meaning** to constants.

#### More on Enums

● Common to use enums for attaching semantic strings to values

```
typedef enum logic {
     READ, WRITE
   mem_op;
module memory (
     input [4:0] addr,
     input mem_op op,
     input [31:0] din,
     output logic [31:0] dout
);
```
● Note that input/output net types are by default 'wire', you can override them as logic

#### Even More on Enums

- You can force enum values to be associated with a specific value
	- To help match up literals for a port that doesn't use enums

**typedef enum logic** [**1**:**0**] { **STATE\_IDLE**=**3**, **STATE\_A**=**2**, **STATE\_B**=**1** } state\_t

● You can generate N enum values without typing them out

```
typedef enum logic [1:0] { STATE[3] } state_t
    1/ STATE0 = 0, STATE1 = 1, STATE2 = 2
```
● You can generate N enum values in a particular range

**typedef enum logic** [**1**:**0**] { **STATE**[**3:5**] } state\_t  $1/$  STATE3 = 0, STATE4 = 1, STATE5 = 2

#### Even More on Enums

- Enums are a first-class datatype in SystemVerilog
	- Enum instances have native functions defined on them
		- next(): next value from current value
		- prev(): previous value from current value
		- num(): number of elements in enum
		- name(): returns a string with the enum's name (useful for printing using \$display)
- They show up in waveforms
	- No more confusion trying to correlate literals to a semantic name
- They are weakly typechecked
	- You can't assign a binary literal to a enum type net (without a warning)

#### Multidimensional Packed Arrays

- **Packed** dimensions are to the **left** of the variable name
	- Packed dimensions are contiguous (e.g. logic [7:0] a)
- **Unpacked** dimensions are to the **right** of the variable name
	- Unpacked dimensions are non-contiguous (e.g. logic a [8])

#### **logic** [**31**:**0**] memory [**32**];

// memory[0] is 32 bits wide // cannot represent more than 1 dimension in memory[0] // can't easily byte address the memory

#### **logic** [**3**:**0**][**7**:**0**] memory [**32**];

// memory[0] is 32 bits wide // memory[0][0] is 8 bits wide // memory[0][1] is 8 bits wide

#### **Structs**

- Similar to Bundle in Chisel
	- Allows designer to group nets together, helps encapsulation of signals, easy declaration
	- Can be used within a module or in a module's ports
	- Structs themselves can't be parameterized
		- but can be created inside a parameterized module/interface

```
typedef struct packed {
       logic [31:0] din,
       logic [7:0] addr,
       logic [3:0] wen,
       mem_op op
} ram_cmd;
                                                                        ram_cmd a;
                                                                        always_ff @(posedge clk) begin
                                                                              a.din \leq \frac{1}{2}a.addr \leq \leq \leq \leq \leq \leq \leq \leq \leq \leq \leq \leq \leq \leq \leq \leq \leq \leq \leq \leq \leq \leq \leq \leq \leq \leq \leq \leq \leq \leq \leq \leq \leq \leq \leq \leqa.wen \leq _{---};
                                                                              a.op \leq - ___;
 end module ram (
         ram_cmd cmd,
         logic [31:0] dout
 );
```
#### Interfaces

- Interfaces allow designers to group together ports
	- Can be parameterized
	- Can contain structs, initial blocks with assertions, and other verification collateral
	- **Simplify connections** between parent and child modules

```
interface ram_if #(int addr_bits, data_bits) 
(input clk);
     logic [addr_bits-1:0] addr;
     logic [data_bits-1:0] din;
     logic [data_bits-1:0] dout;
     mem_op op;
endinterface
                                                      module ram (
                                                            ram_if intf
                                                       );
                                                            always_ff @(posedge intf.clk)
                                                                 intf.dout <= ram[intf.addr];
                                                      endmodule
                                                 module top();
                                                       ram_if #(.addr_bits(8), .data_bits(32)) intf();
                                                      ram r (.intf(intf));
                                                     \text{assign} \text{inf}.din = \text{__};
                                                 endmodule
```
#### **Modports**

- But I didn't specify the direction (input/output) of the interface ports!
	- This can cause multi-driver issues with improper connections
- Solution: use **modports**

```
interface ram_if #(int addr_bits, data_bits) 
(input clk);
     modport target (
         input addr, din, op, clk,
         output dout
     );
     modport controller (
         output addr, din, op,
         input dout, clk
     );
endinterface
```

```
module ram (
     ram_if.target intf
);
     always_ff @(posedge intf.clk)
         intf.dout <= ram[intf.addr];
endmodule
```
## Typedefs (Type Aliases)

- You probably saw 'typedef' everywhere
	- typedefs make it easier to reuse user-defined types
	- They are type aliases
- Just like with enums, they can also help to **attach semantic meaning** to your design

```
typedef signed logic [7:0] sgn_byte;
typedef unsigned logic [3:0] cache_idx;
```
#### Unique

- Sometimes we want to make sure synthesis infers parallel logic vs priority mux
- The 'unique' keyword applied to a 'if' or 'case' statement
	- Adds simulation assertions to make sure only one branch condition is true
	- Tells synthesis tools to operate under that assumption
	- Legacy: 'synopsys parallel\_case full\_case'

```
always_comb begin
    unique if (x == 2<sup>'</sup>b10) a = ___;
     else if (y && x == 2'b11) a = ____;
     else a = ____;
end
```
#### Packages / Namespacing

- Verilog has a global namespace
	- Often naming conflicts in large projects
	- `include is hacky and requires `ifdef guards
- SystemVerilog allows you to encapsulate constructs in a package
	- modules, functions, structs, typedefs, classes

```
package my_pkg;
     typedef enum logic [1:0] { STATE[4] } state_t;
     function show_vals();
         state_t s = STATE0;
        for (int i = 0; i < s.num; i = i + 1) begin
             $display(s.name());
            s = s.next();
         end
     endfunction
endpackage
```

```
import my_pkg::*;
module ex (input clk);
     state_t s;
     always_ff @(posedge clk) begin
         s <= STATE0;
     end
endmodule
```
# SystemVerilog for Verification

#### **Overview**

- The SystemVerilog spec for verification is massive
	- We can't cover everything in one lecture
- New data structures for writing testbenches
- OOP
- **•** SystemVerilog Assertions
- Coverage API
- Constrained random

## New Data Types

- bit, shortint, int, longint
	- 2-state types (1/0)
	- Contrast to 'logic' which is a 4-state type (1/0/x/z)
- string
	- Now natively supported, some helper methods are defined on string (e.g. substr)

#### Dynamic Arrays

● Typical Verilog arrays are fixed length at compile time

```
bit [3:0] arr [3]; // a 3 element array of 4 bit values
arr = '{12, 10, 3}; // a literal array assignment
```
- Dynamic arrays are sized at runtime
	- Useful for generating variable length stimulus

```
bit [3:0] arr []; // a dynamic array of 4 bit values
initial begin
     arr = new[2]; // size the array for 2 elements
     arr = '{12, 10}; // literal assignment
    arr = new[10];
    arr[3] = 4;end
```
#### **Queues**

- Similar to lists in Scala and Python
	- Useful for hardware modeling (FIFO, stack) process transactions sequentially

```
bit [3:0] data [\frac{6}{5}]; // a queue of 4-bit elements
bit [3:0] data [$] = '{1, 2, 3, 4}; // initialized queue
data[0] // first element
data[$] // last element
data.insert(1) // append element
data[1:$] // queue slice excluding first element
x = data.pop_function() // pops first element of queue and returns it
data = \{\} // clear the queue
```
#### Associative Arrays

- Similar to Python dicts or Scala Maps
	- Can be used to model a CAM or look up testbench component settings

```
int fruits [string];
fruits = '{"apple": 4, "orange": 10};
fruits["apple"]
fruits.exists("lemon")
fruits.delete("orange")
```
## Clocking Blocks

- There is often confusion when you should drive DUT inputs and sample DUT outputs relative to the clock edge
	- Solution: encode the correct behavior in the interface by using clocking blocks

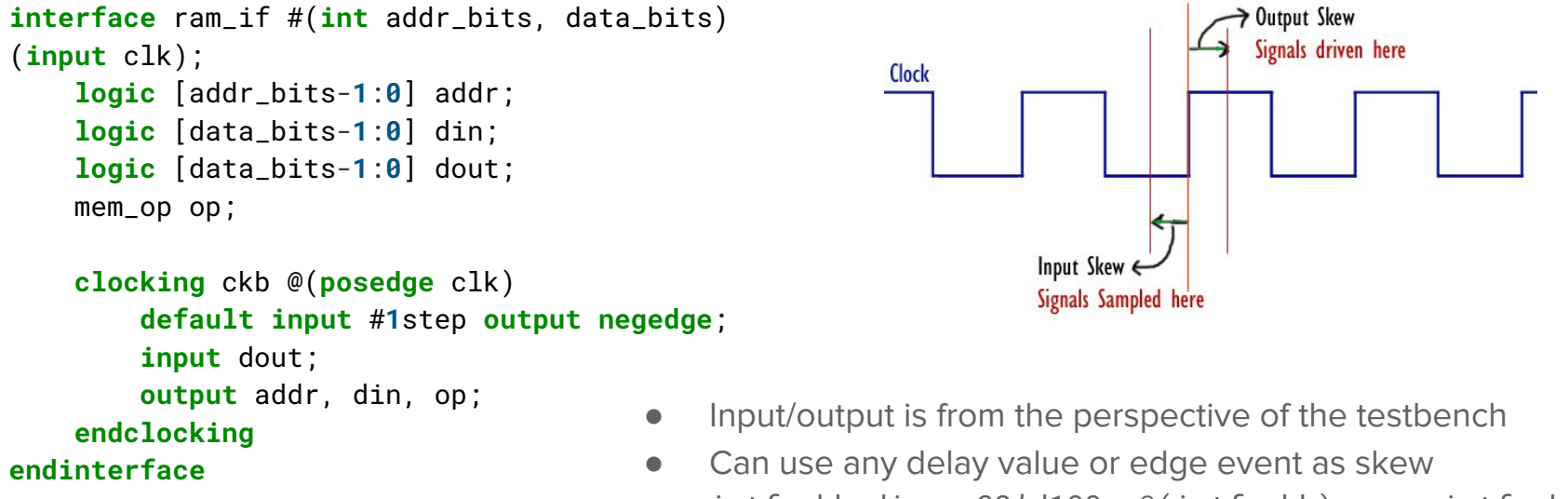

 $\bullet$  intf.ckb.din = 32'd100; @(intf.ckb);  $x = \text{intf.ckb.dout};$ 

#### OOP in SystemVerilog

- SystemVerilog has your typical object-oriented programming (OOP) constructs
	- Classes, constructors, type generics, inheritance, virtual methods/classes, polymorphism

```
class Message;
     bit [31:0] addr;
     bit [3:0] wr_strobe;
     bit [3:0] burst_mode;
     bit [31:0] data [4];
     function new (bit [31:0] addr, bit [3:0] wr_strobe = 4'd0);
         this.addr = addr;
         this.wr_mode = wr_mode;
         this.burst_mode = 4'b1010;
        this.data = \{0, 0, 0, 0\};
     endfunction
endclass
                                                            initial begin
                                                                 msg = new Message(32'd4, 4'b1111);
                                                                 $display(msg.burst_mode);
                                                            end
```
#### More OOP

- You can extend a class as usual
	- class ALUMessage extends Message
	- call .super() to access superclass functions
	- Polymorphic dynamic dispatch works as usual
- You can declare classes and functions 'virtual'
	- Forces subclasses to provide an implementation
	- Prevents instantiation of abstract parent class
- Class members can be declared 'static'
	- The member is shared among all class instances
- OOP constructs are used to:
	- Model transactions
	- Model hardware components (hierarchically and compositionally)

## Type Generic Classes

- Classes can have parameters, just like modules
	- They can be ints, strings, or **types**
		- Can't define type bounds on type parameters
	- Class parameters can have default values
	- Classes can have constructors (the 'new' function) just like in Java

```
class FIFO #(type T = int, int entries = 8);
     T items [entries];
     int ptr;
```

```
 function void push(T entry);
     function T pull();
endclass
```

```
FIFO #(T = logic [7:0], entries = 128) f = new(); // holds 128 8-bit numbers
FIFO #(T = mem\_cmd) f = new(); // holds 8 mem_cmd structs
```
# SystemVerilog Assertions (SVA)

#### SystemVerilog Assertions (SVA)

- The most complex component of SystemVerilog
	- Entire books written on just this topic
- **SVA**: a temporal property specification language
	- Allows you to formally specify the expected behavior of signals in your design
- You are already familiar with 'assert' (so-called 'immediate assertions')

```
module testbench();
     dut d (.addr, .dout);
     initial begin
        addr = 'h40;
         assert (dout == 'hDEADBEEF);
     end
endmodule
```
- But how do I express properties that involve time-domain behaviors?
- Can I express these properties (e.g. req-ack) in a concise way?

#### Concurrent Assertions

- Concurrent assertions are constantly monitored by the RTL simulator
	- Often embedded in the DUT RTL or an interface

```
module cpu();
     assert property @(posedge clk) (mem_addr[1:0] != 2'd0) && load_word |-> unaligned_load
     assert property @(posedge clk) opcode == 0 |-> take_exception 
    assert property @(posedge clk) mem_stall | == $stable(pc)
endmodule
```
- Properties are evaluated on an event (e.g. clock edge)
- $|->$ : same-cycle implication
- $|$  =>: next-cycle implication
- These properties can also be formally verified

## System Functions

- You can call a system function in an SVA expression to simplify checking historical properties
	- $\circ$  \$stable(x): indicates if x was unchanged from the previous clock cycle
	- $\circ$   $\text{Srose}(x)$
	- $\circ$   $$fel1(x)$
	- $\circ$  \$past(x): gives you the value of x from 1 cycle ago
		- $\blacksquare$  rs1\_mem ==  $\text{Spast}(rs1\_ex)$

#### **Sequences**

● Properties are made up of sequences + an implication **module** cpu(); **sequence** stall mem\_stall; **endsequence sequence** unchanged\_pc ##**1** \$stable(pc); **endsequence property** stall\_holds\_pc @(**posedge** clk) stall |-> unchanged\_pc; **endproperty**

```
 assert property (stall_holds_pc);
endmodule
```
● Many interfaces come with sequence libraries to build complex properties

#### Sequence Combinators

- Sequences are the core of SVA: they describe temporal RTL behavior
- Sequences can be combined with temporal operators

a ##**1** b // a then b on the next cycle a ##**N** b // a then b on the Nth cycle a ##[**1**:**4**] b // a then b on the 1-4th subsequent cycle **a**  $\#$   $[2:$   $S]$  **b** // a then **b** after 2 or more cycles

s1 **and** s2 // sequence s1 and s2 succeed s1 **intersect** s2 // sequence s1 and s2 succeed and end at the same time s1 **or** s2 // sequence s1 or s2 succeeds

- Sequences are combined with an implication to form a property
	- $\circ$  There's a lot more to SVA

# Coverage APIs

#### Coverage

- You're probably familiar with software coverage tools
	- Track if a line of source code is hit by the unit tests
- Coverage is used to measure the thoroughness of the test suite
	- Are all the interesting cases in the code exercised?
- RTL coverage comes in two forms
	- Structural coverage: line, toggle, condition
	- Functional coverage: did a particular uArch feature specified by the DV engineer get exercised?
		- e.g. cache eviction, misaligned memory access, interrupt, all opcodes executed

#### Property Coverage

- Any SVA property can be tracked for coverage
	- Instead of 'assert property' use 'cover property'

```
property req_ack;
     req ##[1:10] ack
endproperty
cover property (req_ack)
```
- Property covers are used in RTL to check that some **multi-cycle** uArch behavior is exercised
	- e.g. did this req-ack handshake ever occur?
	- e.g. did a branch mispredict and predictor update happen?

#### Coverpoints and Covergroups

- Coverpoints track coverage of a single net
	- e.g. FSM state, control signals, data buses
- Covergroups group together coverpoints with a sampling event
	- Can be used in RTL and in testbench code

```
module cpu ();
     logic [5:0] rs1, rs2;
     logic [2:0] funct3;
     covergroup c @(posedge clk);
         coverpoint rs1;
         coverpoint funct3;
     endgroup
                                                0 1 2 3 4 5 6 7 8
                                                     funct3 value
                                                10 10 10
                                                     15
                                                                 3 3 3
```
**endmodule**

#### Coverpoint Bins

- Sometimes we don't want to track each value a net can take on individually
	- Use the bins API to group some values together

```
module alu(input [31:0] a, input [31:0] b, input [3:0] op, output [31:0] out);
     covergroup c();
         coverpoint a {
            bins zero = \{0\};
            bins max = \{32' hffff_ffff};
             // automatically allocate 100 uniformly sized bins for the remaining numbers
            bins in_the_middle[100] = \{[1:32']\}hffff_ffff - 1]};
 }
     endgroup
endmodule
```
# Transaction-Level Modeling

#### **Transactions**

**endclass**

- Our testbenches are usually written at cycle-granularity
	- Leads to mixing of driving/monitoring protocols, timing details, golden models, and stimulus
	- Each of these concerns should be separated
- Model a single interaction with the DUT as a 'transaction'
	- It can take multiple cycles
- We can build a stimulus generator and golden model at transaction-level

```
class MemReqTx();
     bit [31:0] addr;
     bit [31:0] wr_data;
     mem_op op;
endclass
class MemRespTx();
     bit [31:0] rd_data;
                                   class Mem();
                                        bit [31:0] ram [];
                                        function MemRespTx processTx(MemReqTx tx);
                                   endclass
```
## VIPs and Testbench Architecture

- **Verification IPs consist of** tasks that encode
	- How to drive transactions into an interface at cycle granularity
	- How to translate cycle granularity interface activity into transactions
- A testbench
	- Generates stimulus
	- Generates golden DUT behavior
	- Simulates actual DUT behavior
	- Checks correctness

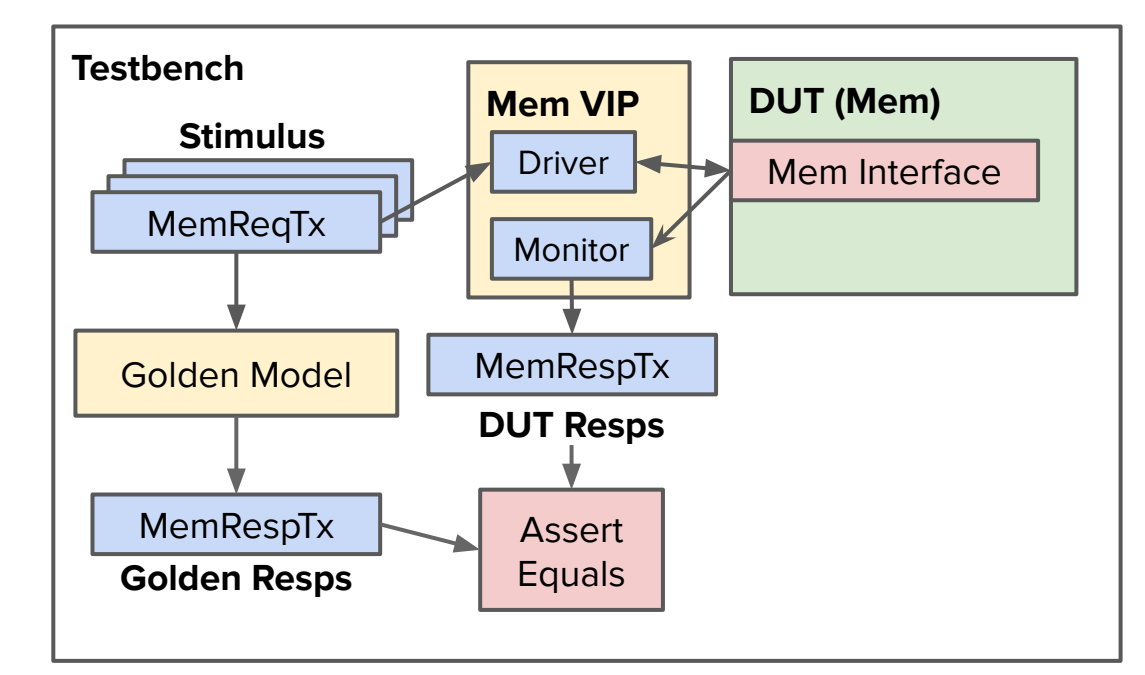

Test components run in separate simulation threads

#### Random Transaction Generation

- How do we generate transaction-level stimulus?
- SystemVerilog class members can be prefixed with the rand keyword
	- These fields are marked as randomizable

```
class MemReqTx();
     rand bit [31:0] addr;
     rand bit [31:0] wr_data;
     rand mem_op op;
endclass
```

```
initial begin
     MemReqTx tx = new();
     tx.randomize();
```

```
end
```
#### Constrained Random

- You can constrain the random fields of a class inside or outside the class
	- You can add ad-hoc constraints when calling .randomize

```
class cls;
     rand bit [7:0] min, typ, max;
     constraint range {
         0 < min; typ < max; typ > min; max < 128;
 }
     extern constraint extra;
endclass
constraint cls::extra { min > 5; };
initial begin
    cls = new();
     cls.randomize() with { min == 10; };
end
```
#### Randomization of Variable Length Data Structures

```
class Packet;
     rand bit [3:0] data [];
     constraint size { data.size() > 5; data.size() < 10; }
     constraint values { 
         foreach(data[i]) {
            data[i] == i + 1;
             data[i] inside {[0:8]};
         }
 }
endclass
```
- Many things I haven't discussed
	- Biasing and distributions, soft constraints, disables, solve before, implications, dynamic constraint on/off

#### Mailboxes for Inter-Thread Communication

- Mailboxes are like golang channels
	- Bounded queues that allow one simulation thread to send data to another

```
module example;
     mailbox #(int) m = new(100);
     initial begin
        for (int i = 0; i < 200; i++) #1 m.put(i);
     end
     initial begin
         for (int i = 0; i < 200; i++) begin
             int i; #2 m.get(i);
             $display(i, m.num());
         end
     end
endmodule
```
# Testbench Example

#### Register Bank

- Let's test a simple register bank
	- Works like a memory
	- Multi-cycle (potentially variable) read/write latency
	- Uses a ready signal to indicate when a new operation (read/write) can begin

```
interface reg_if (input clk);
     logic rst;
     logic [7:0] addr;
     logic [15:0] wdata;
     logic [15:0] rdata;
     mem_op op;
     logic en;
     logic ready;
     // controller/target modports
     // drv_cb/mon_cb clocking blocks
endinterface
```

```
module regbank (reg_if.target if);
     // implementation
endmodule
```

```
// Regbank transaction
class regbank_tx;
     rand bit [7:0] addr;
     rand bit [15:0] wdata;
    bit [15:0] rdata;
     rand bit wr;
endclass
```
#### VIP Implementation

```
class driver;
     virtual reg_if vif;
     mailbox drv_mbx;
     task run();
        @(vif.drv_cb):
         forever begin
              regbank_tx tx;
             drv_mbx.get(tx);
             vif.drv_cb.en <= 1;
             vif.drv_cb.addr <= tx.addr;
             // assign op and wdata
            @(vif.drv_cb);
             while (!vif.drv_cb.ready)
                  @(vif.drv_cb)
         end
     endtask
endclass
```

```
class monitor;
     virtual reg_if vif;
     mailbox mon_mbx;
     task run();
        @(vif.mon_cb); if (vif.en) begin
            regbank_tx tx = new();
             tx.addr = vif.mon_cb.addr;
             // assign op and wdata
             if (vif.mon_cb.op == READ) begin
                @(vif.mon_cb);tx.rdata = vif.mon cb.rdata:
             end
             mon_mbx.put(tx);
         end
     endtask
endclass
```
## Top-Level

● A rough sketch of the testbench top

```
module tb();
     regbank dut (.*);
     initial begin
         // initialize driver/monitor classes
         regbank_tx stim [100];
         stim.randomize();
         fork
             drv.run(); mon.run();
         join_none
         drv.drv_mbx.put(stim);
         while (mon.mon_mbx.size < 100)
            @(dut.if.drv_cb); // Pull tx from mon_mbx and check correctness
     end
endmodule
```
#### Conclusion

- SystemVerilog makes design easier and clearer vs Verilog
- SystemVerilog has many useful verification features not found in open-source testing environments
	- SVA, coverpoints, constrained random
- I've only scratched the surface
	- UVM
	- Hardware modeling
	- IPC (DPI/VPI)
- Play around: <https://www.edaplayground.com/x/CK>
	- <https://en.wikipedia.org/wiki/SystemVerilog>

#### References

<https://en.wikipedia.org/wiki/SystemVerilog>

<https://verificationguide.com/systemverilog/systemverilog-tutorial/>

<https://www.chipverify.com/systemverilog/systemverilog-tutorial>

<https://www.doulos.com/knowhow/systemverilog/systemverilog-tutorials/systemverilog-assertions-tutorial/>

<https://www.systemverilog.io/sva-basics>

Advanced notes on SystemVerilog covergroups: [https://staging.doulos.com/media/1600/dvclub\\_austin.pdf](https://staging.doulos.com/media/1600/dvclub_austin.pdf)

#### Notes on Vendor Support

- just mention the vendor support caveats verbally

#### Addendum Points

- Simulation loop scheduling, 4 state simulation
- x pessimism / optimism
- sources of mismatch between simulation and synthesis
- multiported memories and collision handling
- literals are 32 bits wide by default
- default\_nettype

### Tagged Unions

- too complicated a subject for this lecture